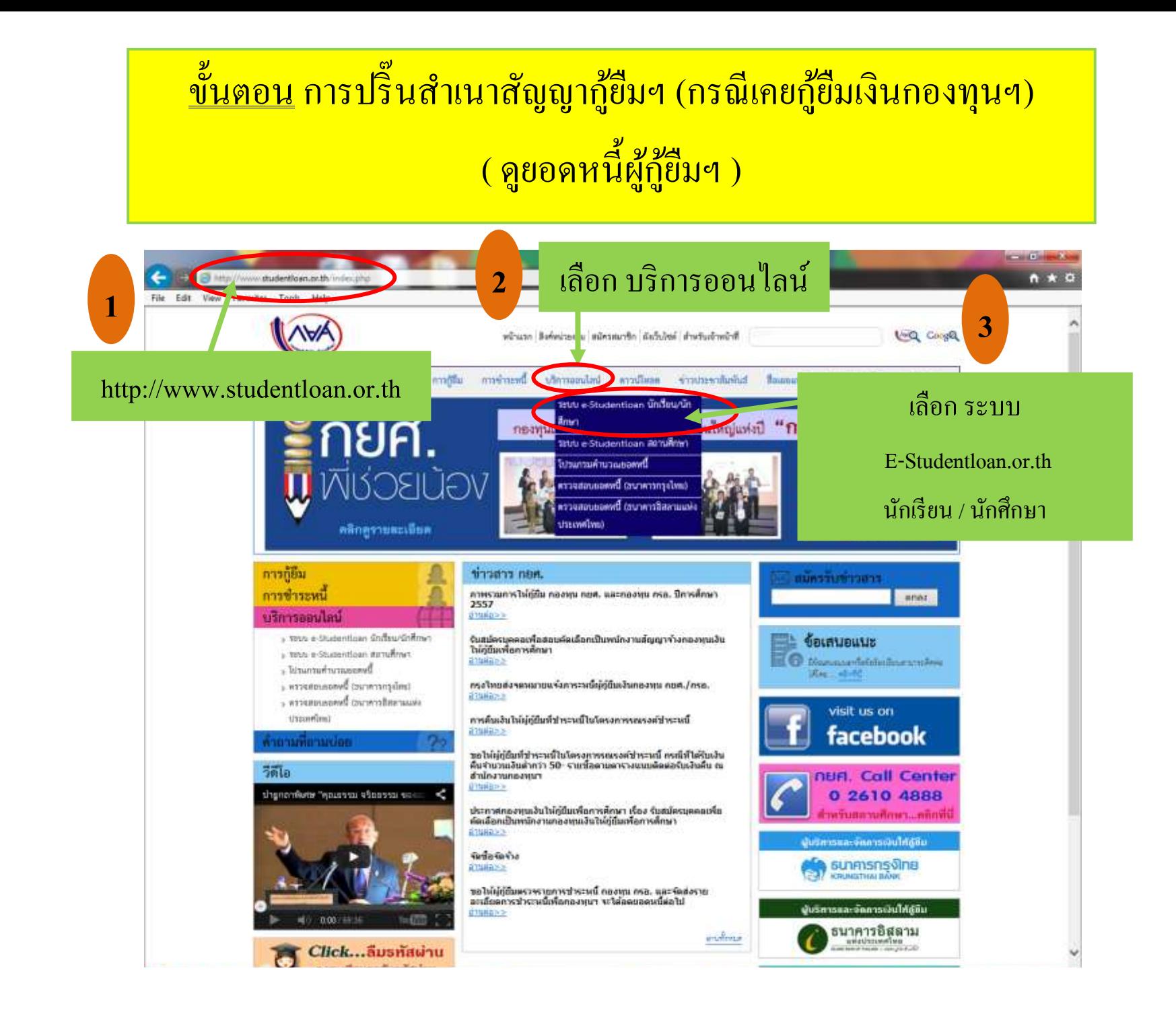

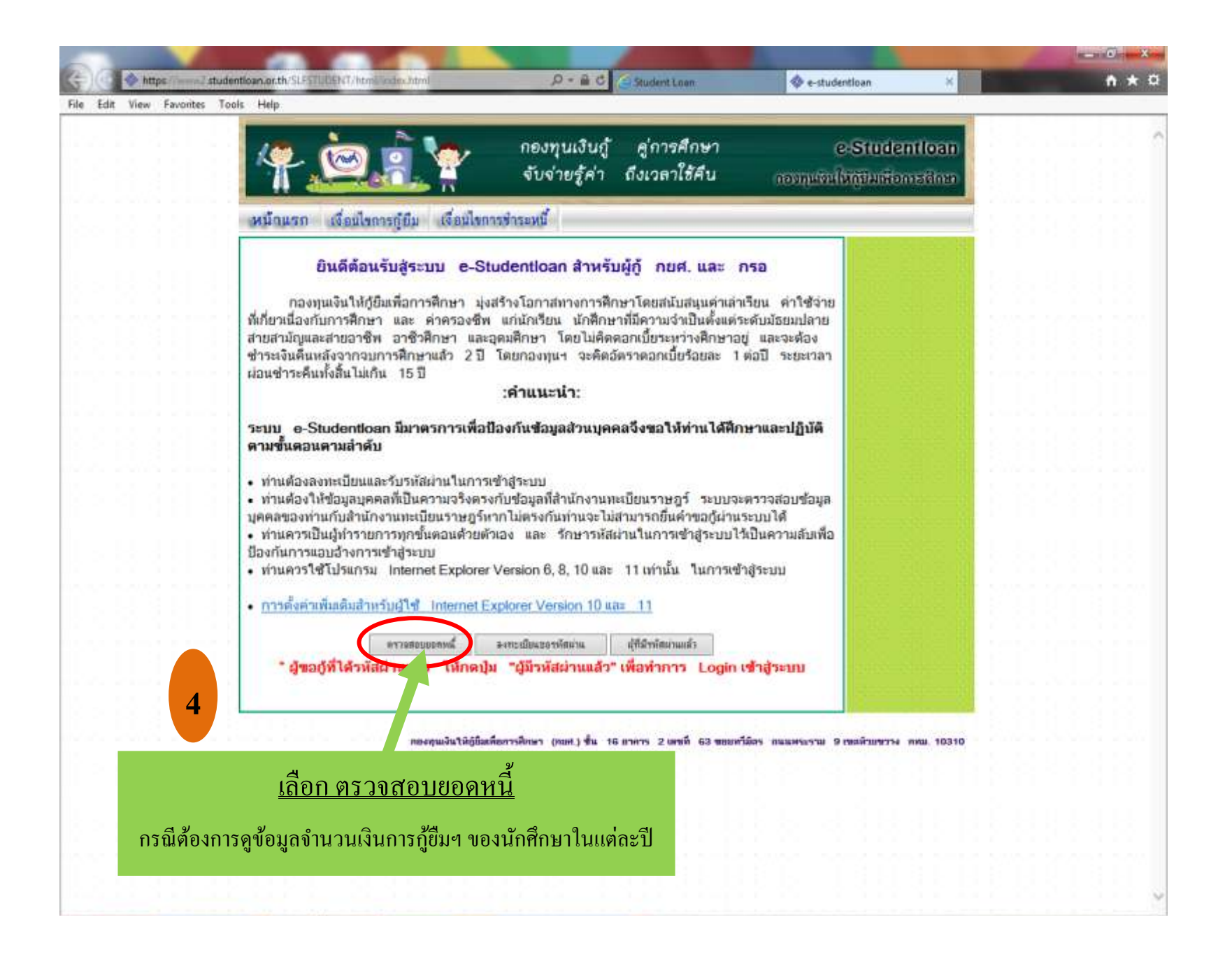

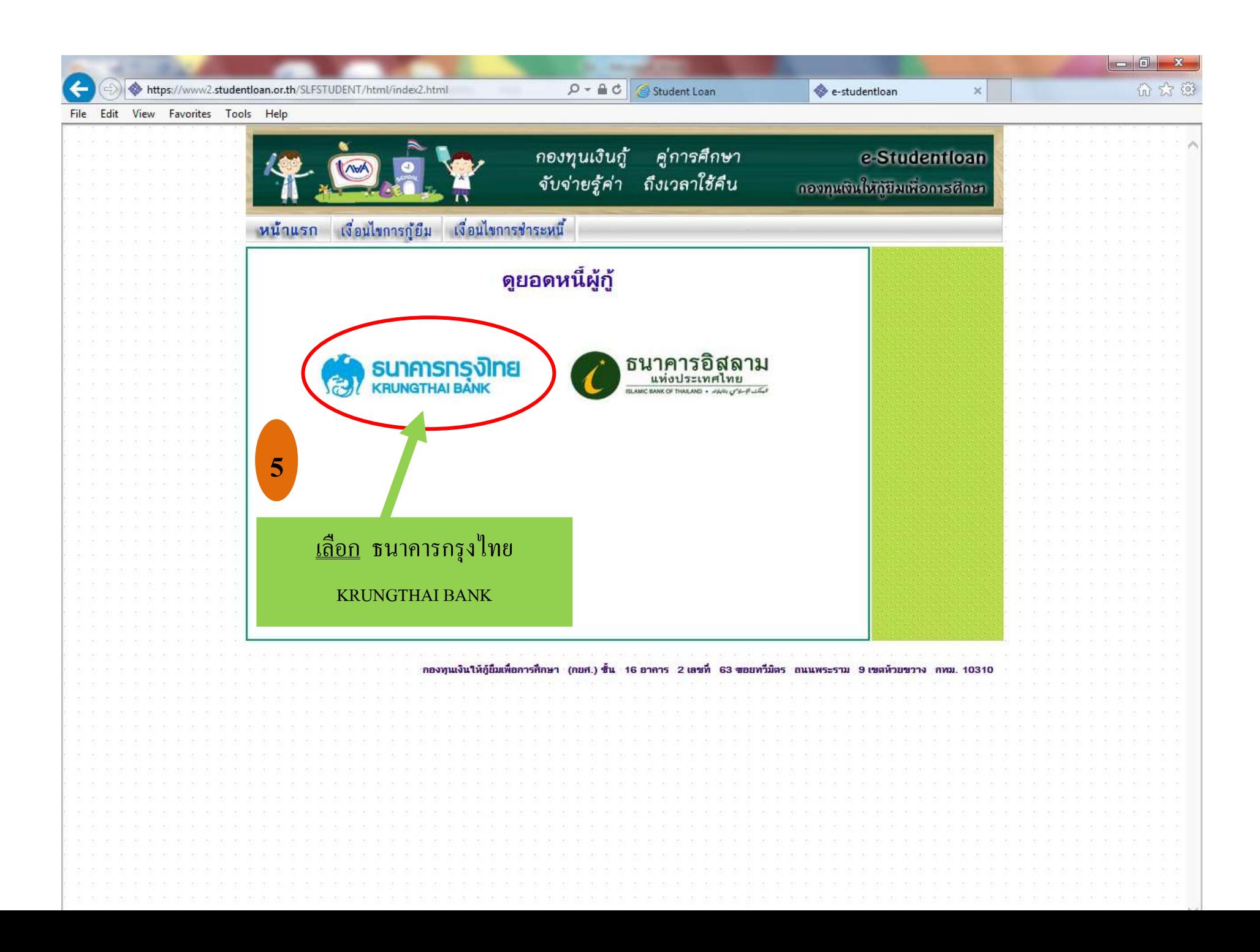

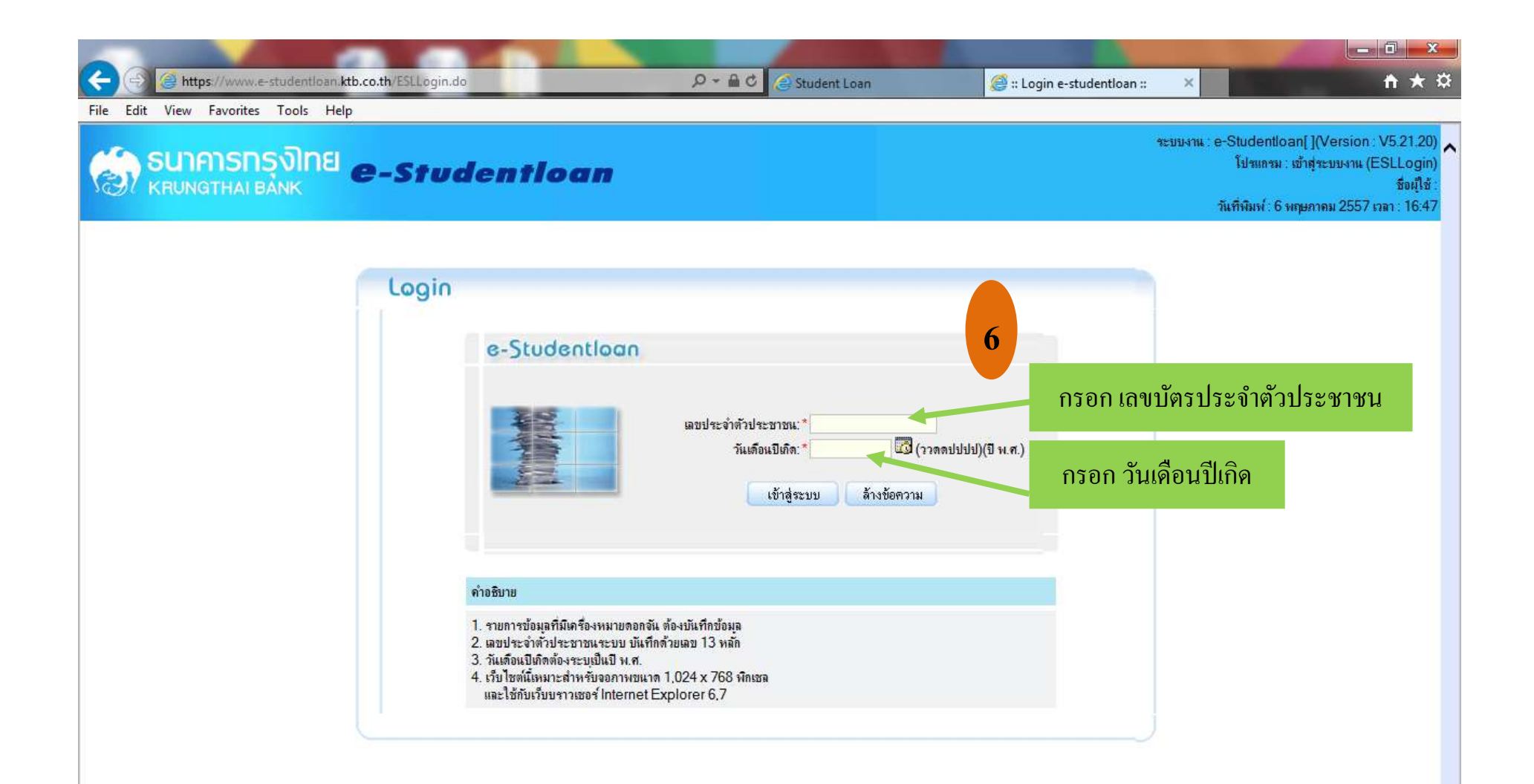

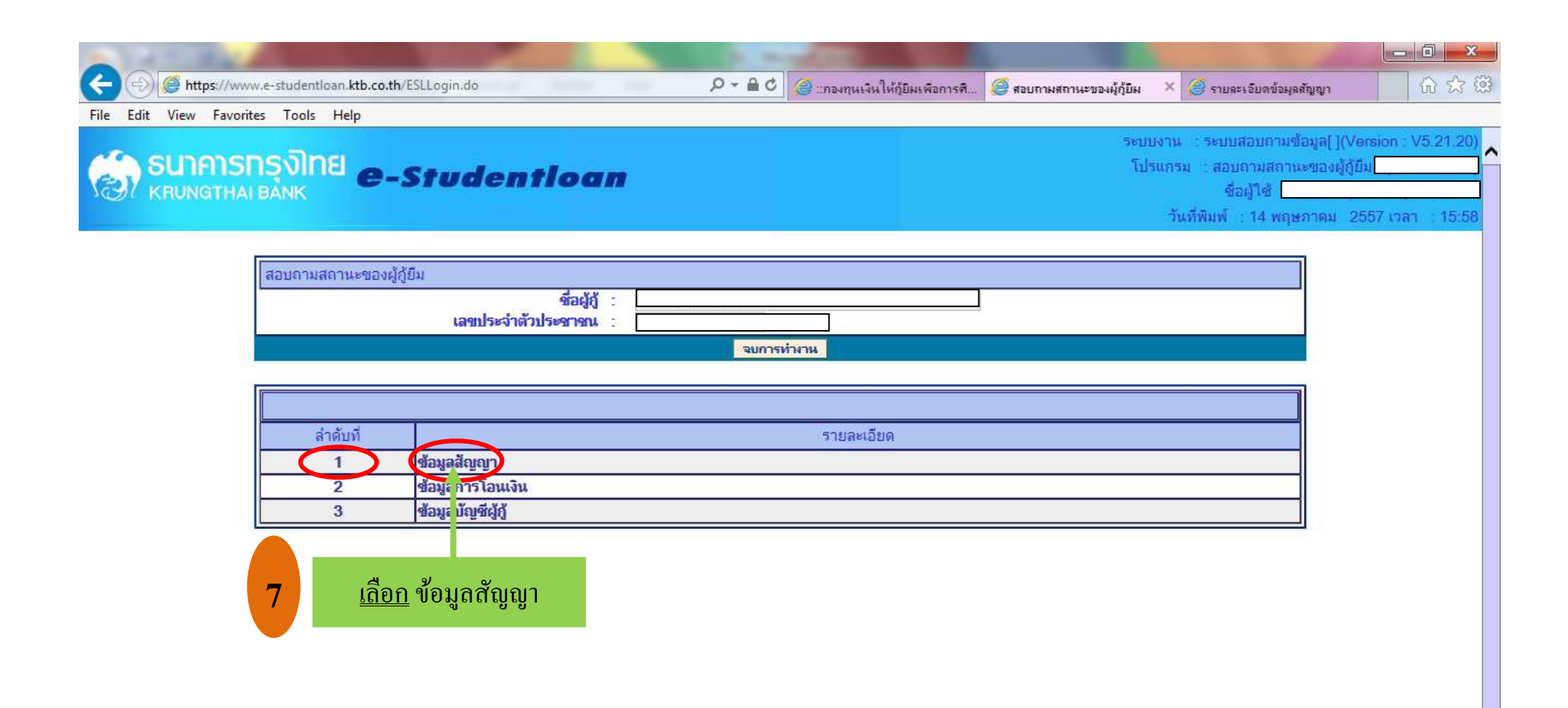

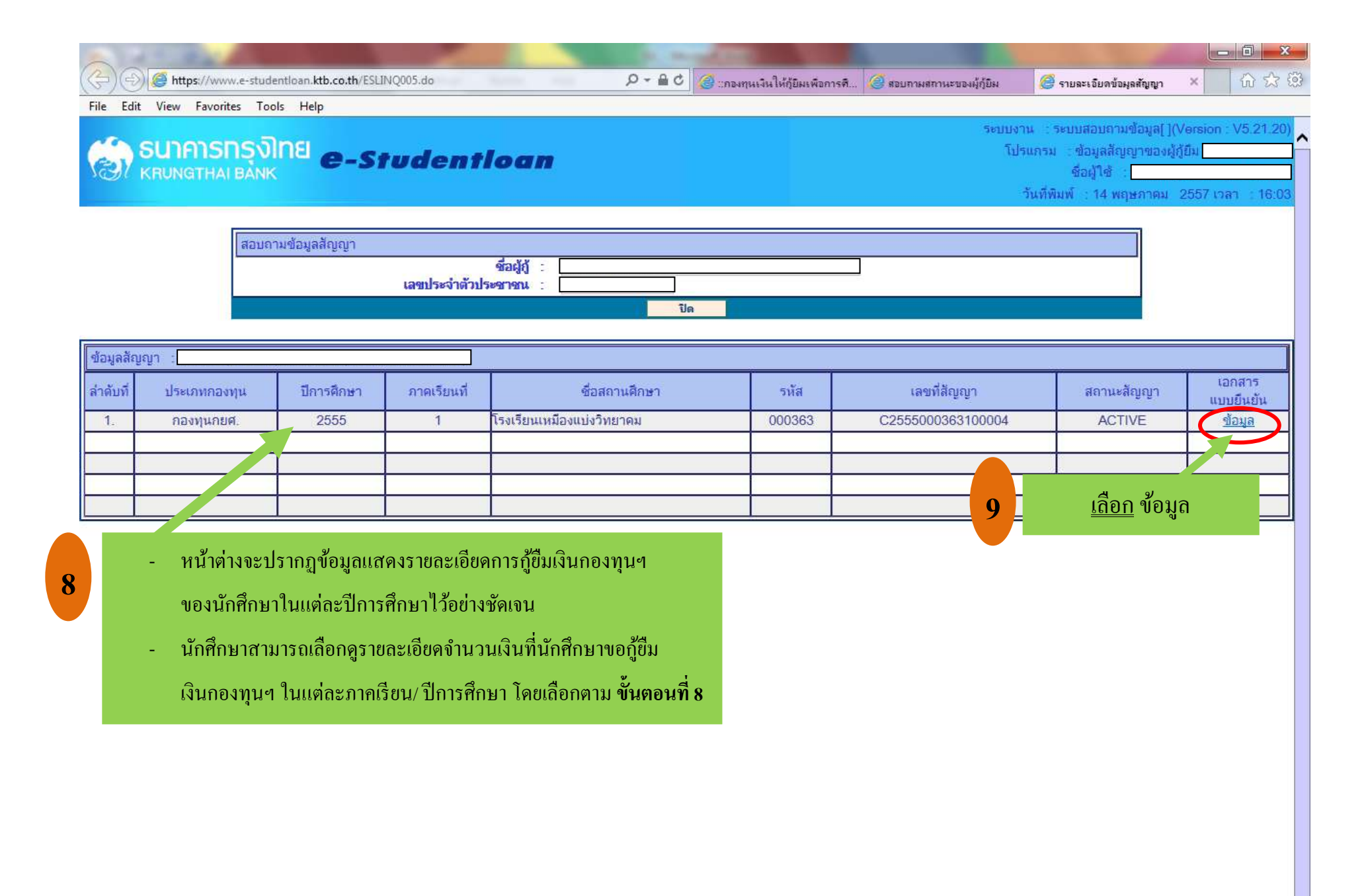

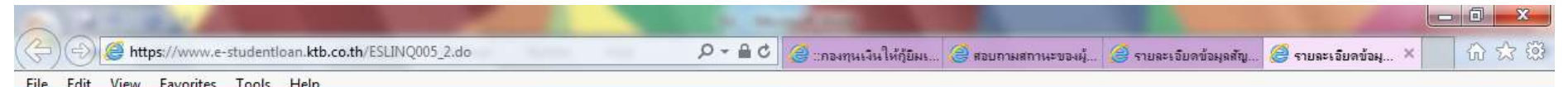

## **SUTATSDSVINE e-Studentloan**

ระบบงาน : ระบบสอบถามซ้อมูล[](Version : V5.21.20 โปรแกรม : รายละเอียดข้อมูลแบบยืนยัน  $62674$ วันที่พิมพ์ : 14 พฤษภาคม 2557 เวลา : 16:0

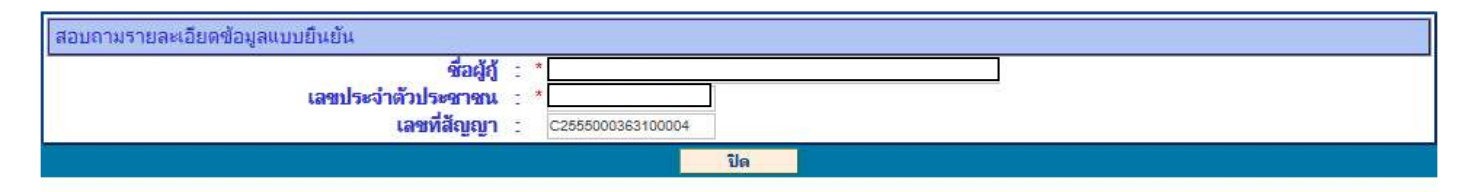

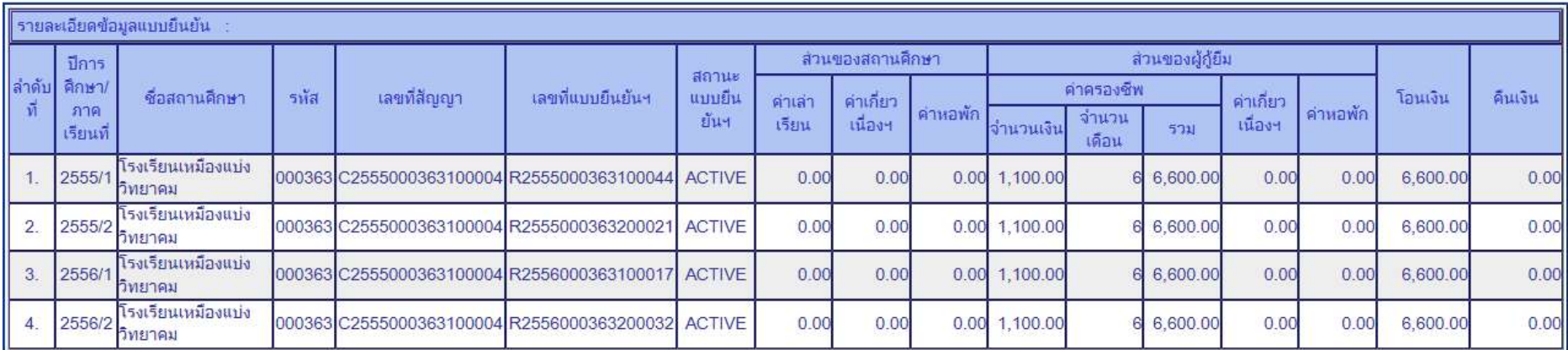

**10**

i<br>I

- หนา้ต่างจะปรากฏขอ้มูลแสดงยอดหน้ีที่นกัศึกษาเคยกยู้มืเงินกองทุนฯ
	- ในแต่ละปีการศึกษาไวอ้ยา่ งชดัเจน
- จากน้นั ใหน้กัศึกษา **ปริ๊นข้อมูลทั้งหมดให้ครบถ้วนพร้อมรับรองส ำเนำด้วยลำยมือนักศึกษำ** ให้เรียบร้อย เพื่อนำมาเป็นเอกสารประกอบกับในชุดแบบคำขอกู้ ตามรายละเอียดที่ระบุไว้ในหน้าแรก ของชุดแบบคา ขอกู้**"ส ำเนำสัญญำกู้ยมื (กรณเีคยกู้ยมืเงินกองทุน)"**